## SAP ABAP table EAMVE S SPAREPARTS SAPGUI {Visual Enterprise Spare Part - SAPGUI}

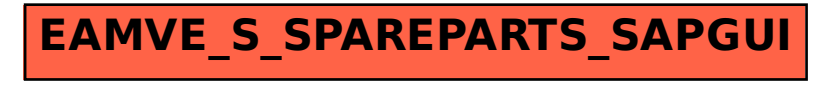